## а-Амилаза (ДиаС)

IFCC, Zasz, EPS-G7 (метод с использованием мальтогептазида (EPS-G7)

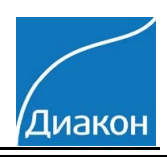

Параметры для ввода в программу анализатора Urit 8031; VitaRay - 300; BioLit-8020; Eos Bravo 200

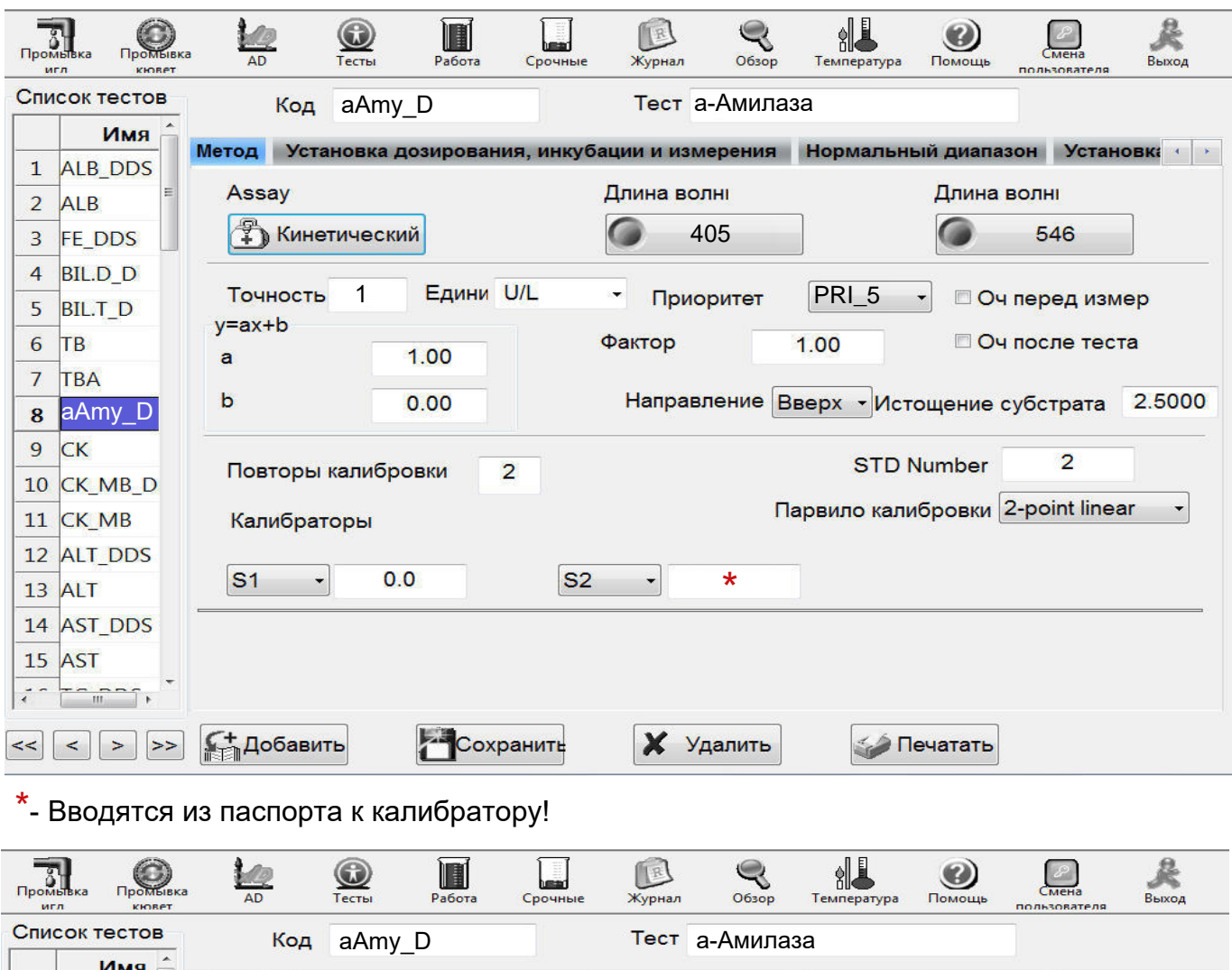

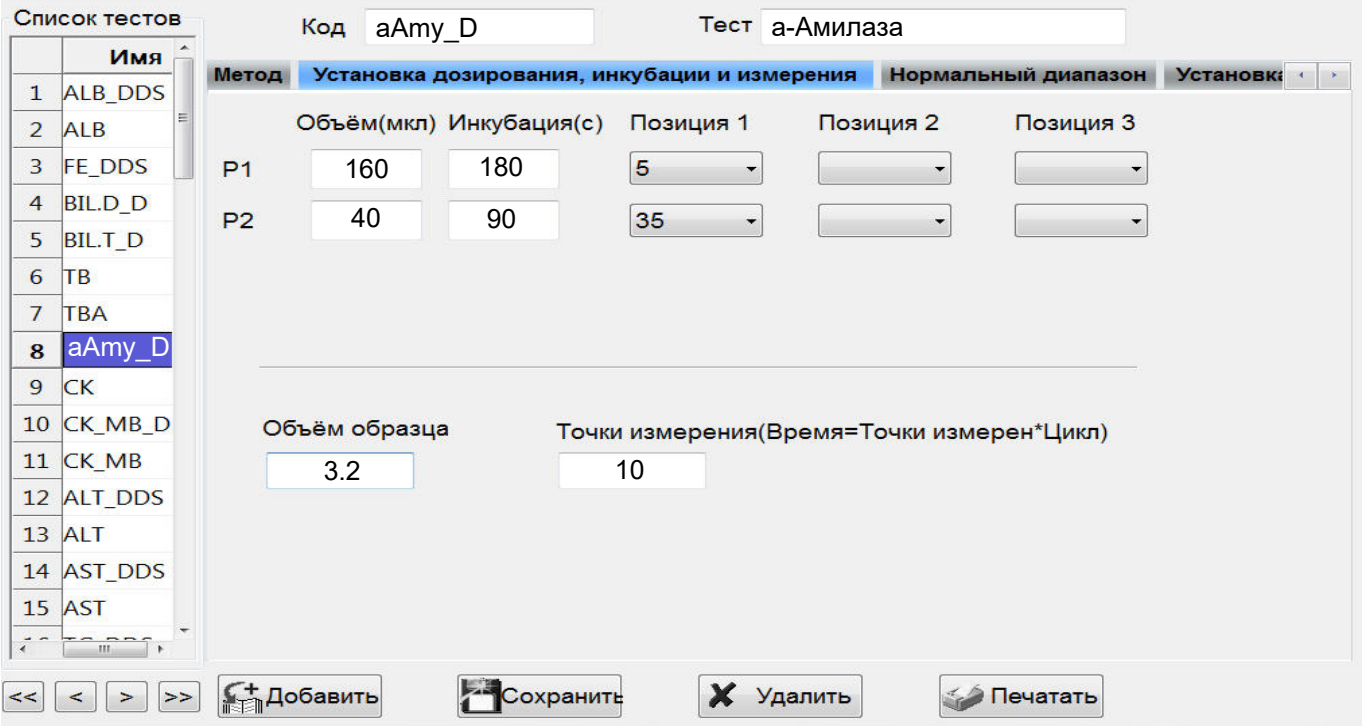

## α-Амилаза (ДиаС)

*IFCC, Zasz, EPS-G7 (метод с использованием мальтогептазида (EPS-G7)*

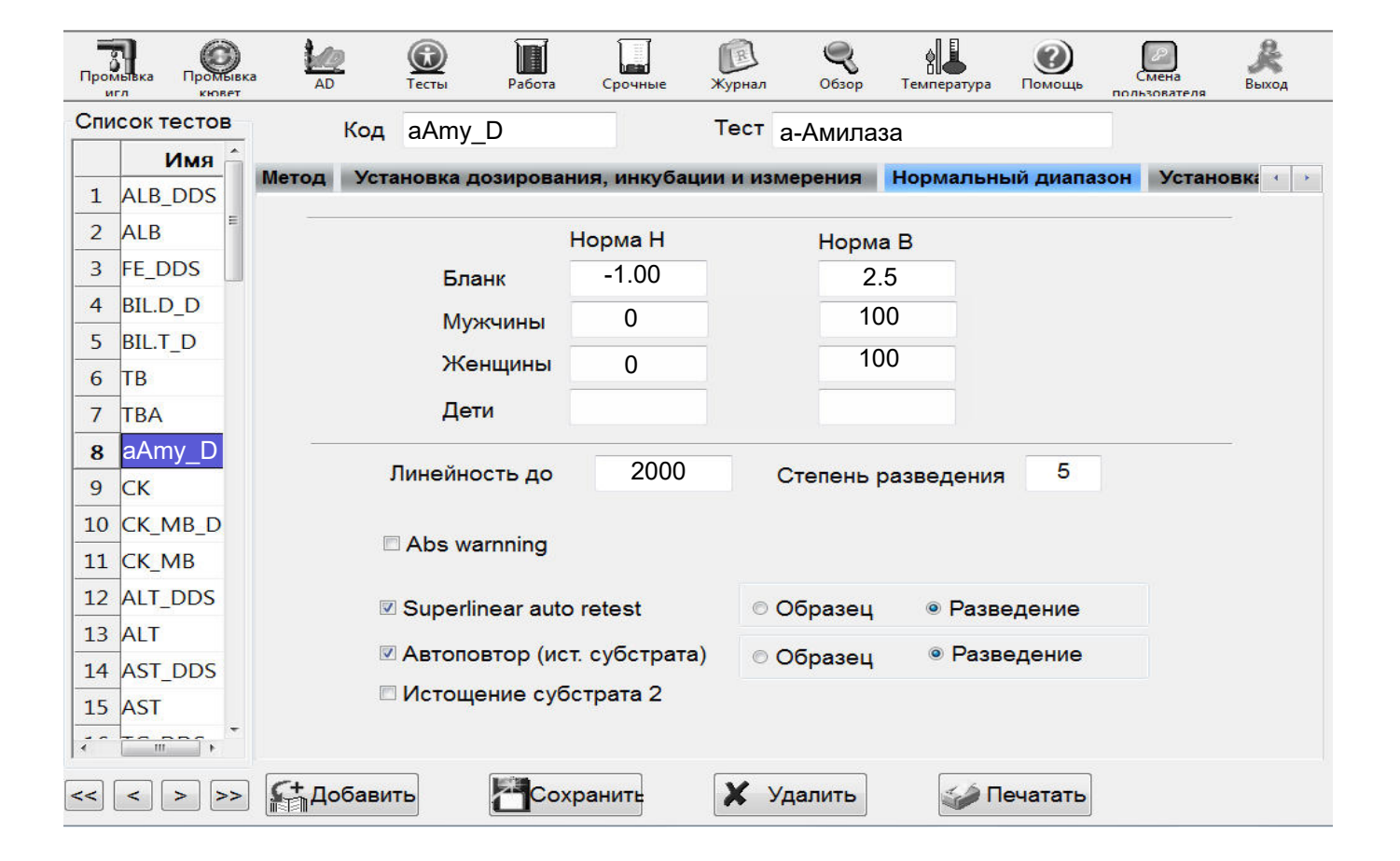

Диапазон нормальных значений указан в соответствии с рекомендациями производителя.

 При использовании единиц измерения, отличающихся от приведенных, убедитесь, что значения стандартов, контрольных материалов, диапазонов нормальных значений и линейности метода введены в этих же единицах.

Тип калибровки: Линейная (калибратор TruCal U) или по фактору. Контроль по TruLab N и TruLab P.

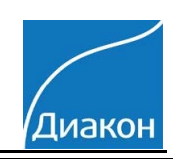